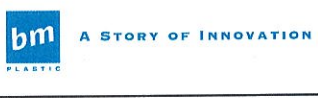

# **B.M. INDUSTRIA BERGAMASCA MOBILI S.p.A.**

# **CODICE ETICO**

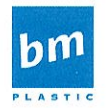

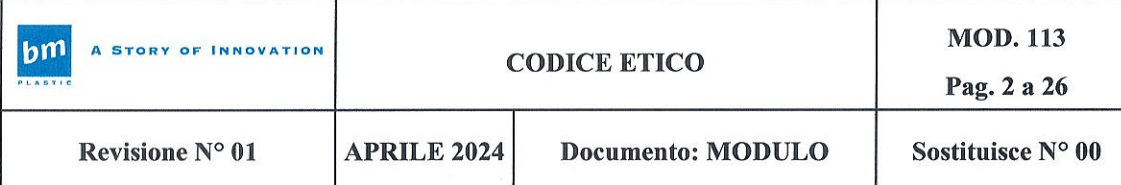

#### Sommario

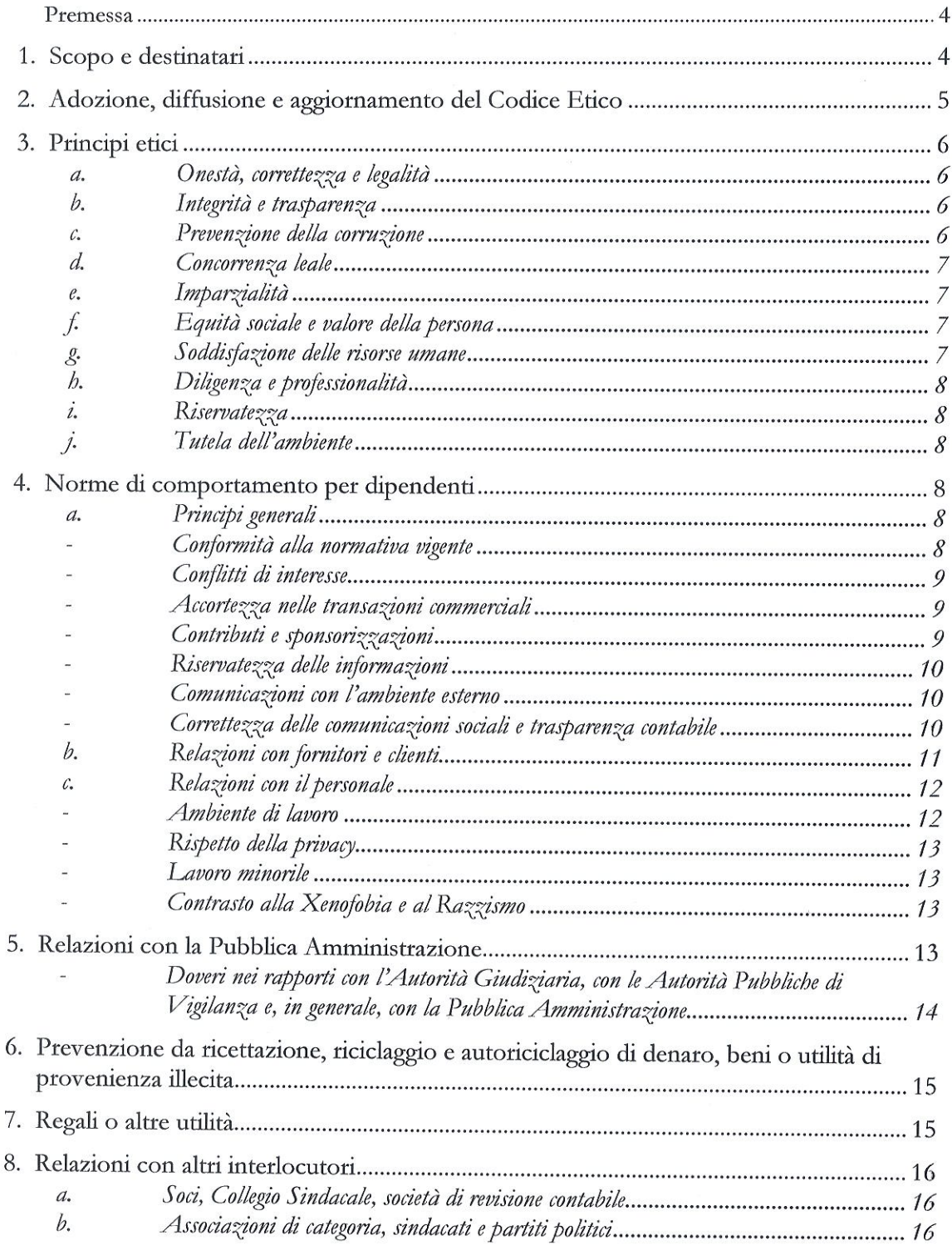

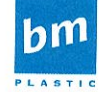

**A STORY OF INNOVATION** 

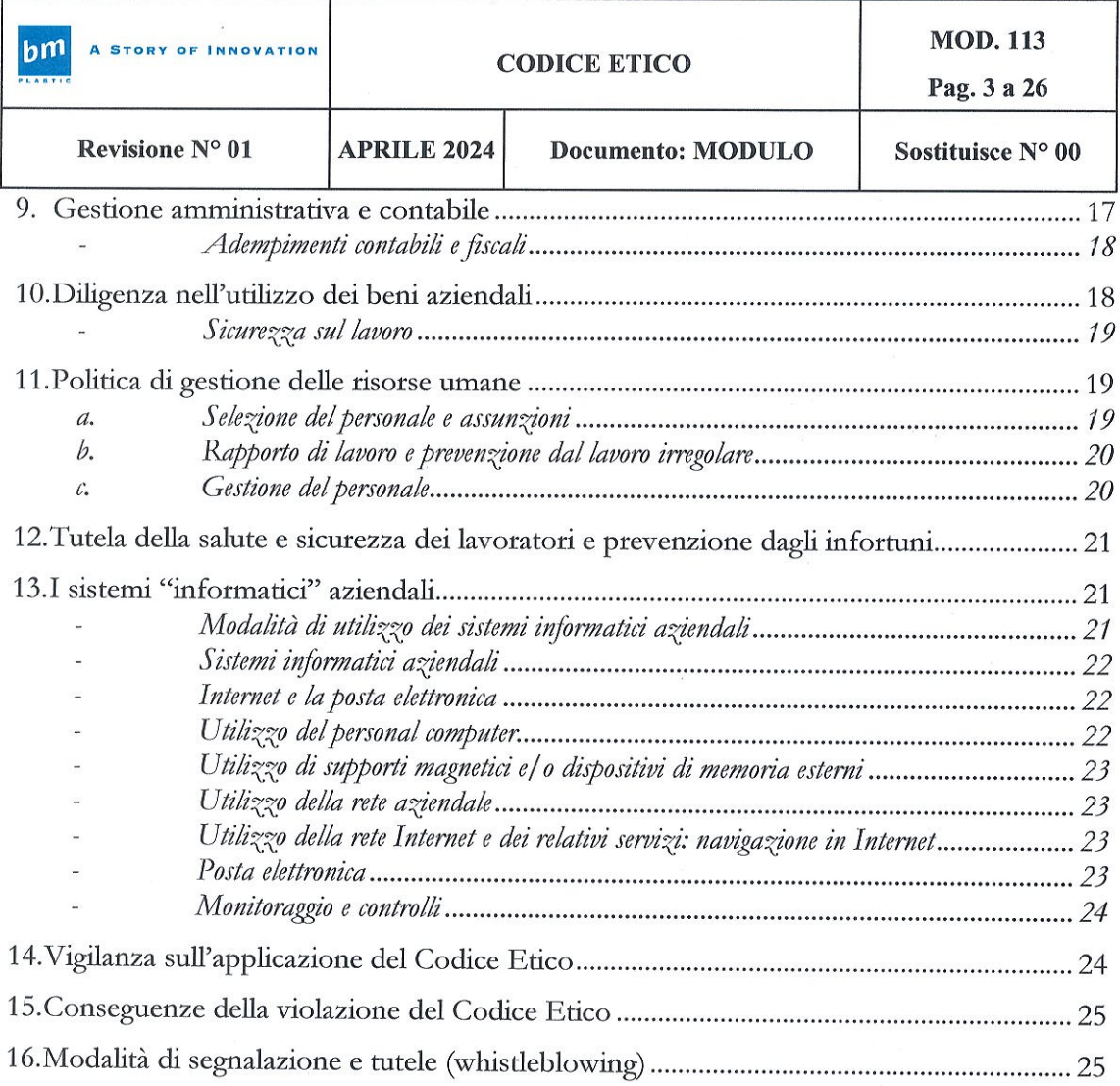

 $\sim 100$ 

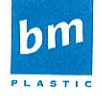

A STORY OF INNOVATION

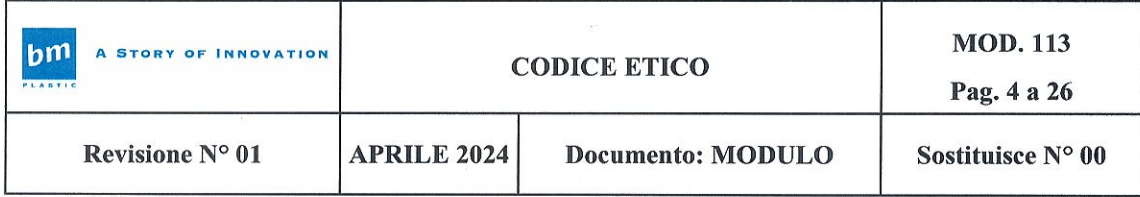

Premessa

B. M. Industria Bergamasca Mobili S.p.A. ("B.M. S.p.A." o la "Società" o "Ente") ha un'esperienza consolidata nel settore della trasformazione dei termoplastici e della loro successiva verniciatura e finitura, realizzando prodotti estetici di alta qualità per l'industria automobilistica, medicale e del *design*. In modo propedeutico alle attività produttive viene realizzata la progettazione degli stampi e lo sviluppo del prodotto in collaborazione con i clienti. La Società opera a livello internazionale - con sedi produttive in Italia, Polonia e Messico - e grazie a una costante innovazione tecnologica, ad un'attenzione al servizio ed alla qualità, si è qualificata nel suo settore come un'azienda di grande affidabilità.

La Società opera secondo modalità di lavoro e standard qualitativi ottemperanti con la Norma UNI EN ISO 9001:2015 e allo Standard IATF 16946:2016 (per i quali si rinvia allo specifico Manuale del Sistema Gestione Qualità) conformandosi, altresì, agli standard europei in tema di sostenibilità con UNI ISO 14001:2015; trattamento dati e informazioni sensibili UNI EN ISO 27001:2017 e TISAX.

In tale contesto, la Società ha ritenuto opportuno adottare un proprio Codice Etico comprendente le linee di condotta, alle quali i dipendenti e tutti coloro che si troveranno a operare con BM dovranno attenersi. Il Codice Etico si affianca alle certificazioni di sistemi di gestione per la qualità ottenuti dall'azienda e rappresenta parte integrante del Modello di Organizzazione, Gestione e Controllo ex D. Lgs. 231/2001 (di seguito anche "il Modello") di cui si è dotato la Società, per tale ragione, il Codice Etico può richiamare principi e/o concetti già contenuti nelle procedure legate alle certificazioni di qualità e al Modello.

Ciò a conferma della imprescindibile rilevanza che tali principi rivestono all'interno dell'Organizzazione della Società e a cui tutti i destinatari del Codice Etico dovranno attenersi nello svolgimento delle proprie attività lavorative e nei singoli processi aziendali.

#### Scopo e destinatari 1.

Il presente Codice definisce il complesso dei diritti e dei doveri su cui BM fonda le responsabilità professionali, etiche e sociali di tutti coloro che operano per conto dell'Organizzazione con l'intento di informare trasparentemente tutti i suoi stakeholders e attuare una politica di prevenzione da comportamenti irresponsabili e illeciti ed in contrasto con i valori aziendali.

La Società riconosce ai principi enunciati e alle regole di comportamento, dettate dal Codice Etico, un valore etico positivo; inoltre considera l'applicazione di quanto espresso nel presente documento fondamentale e disciplinante al fine della trasparenza e legalità di tutte le attività connesse a qualsiasi titolo alla Società, anche in considerazione dell'impegno a contribuire allo sviluppo socioeconomico del territorio in cui opera.

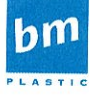

**A STORY OF INNOVATION** 

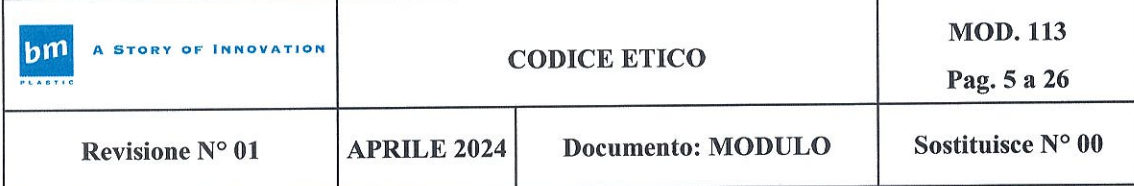

Sono destinatari del Codice Etico:

- le persone legate da rapporto di lavoro subordinato con la Società ("Dipendenti");
- i componenti del Collegio Sindacale della Società (il "Collegio Sindacale");  $\bullet$
- i componenti del Consiglio di Amministrazione della Società (collegialmente, il "Consiglio di Amministrazione"; singolarmente, gli "Amministratori");
- i consulenti, Soggetti Terzi esterni, partner commerciali/finanziari, procuratori e, in  $\bullet$ genere, i terzi che operano per conto o comunque nell'interesse della Società (i "Soggetti Terzi").

Fermo quanto precede, sono definiti:

- Destinatari: i Dipendenti, il Collegio Sindacale, il Consiglio di Amministrazione e i  $\bullet$ Soggetti Terzi;
- Organi societari: il Collegio Sindacale e il Consiglio di Amministrazione.

I Destinatari delle norme del Codice sono tenuti a osservare le prescrizioni in esso contenute e ad adeguare i propri comportamenti e le proprie azioni ai principi espressi e, in nessun caso, il perseguimento di un interesse o di un vantaggio per la Società può giustificare un comportamento non corretto o in contrasto con i principi etici contenuti nel Codice, la cui conoscenza e osservanza rappresentano una condizione indispensabile per l'instaurazione e il mantenimento di qualsiasi rapporto contrattuale con la Società.

In particolare, a titolo di mero esempio:

**A STORY OF INNOVATION** 

- gli Amministratori devono ispirarsi ai principi espressi nel Codice nel fissare gli obiettivi perseguiti dalla Società;
- i componenti del Collegio Sindacale debbono vigilare il rispetto e l'osservanza dei principi di corretta amministrazione nell'esercizio delle proprie funzioni ai sensi di quanto previsto dall'art. 2403 cod. civ.;
- i Dipendenti, nel rispetto delle leggi e delle normative vigenti, devono adeguare le proprie azioni e i propri comportamenti ai principi, agli obiettivi ed ai valori espressi nel Codice;
- $\bullet$ i Destinatari devono uniformare la propria condotta e le proprie pratiche professionali ai principi contenuti nel Codice.

#### 2. Adozione, diffusione e aggiornamento del Codice Etico

Il presente aggiornamento del Codice entra in vigore con l'approvazione da parte del Consiglio di amministrazione, il quale ha la competenza esclusiva per ogni modifica, integrazione e aggiornamento dello stesso con conseguente e immediata comunicazione a tutti i soggetti tenuti alla sua applicazione e diffusione.

Una copia del presente Codice è resa disponibile in consultazione a tutti i dipendenti: nella libreria a uso interno, sul portale personale di ogni dipendente e presso l'ufficio personale

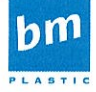

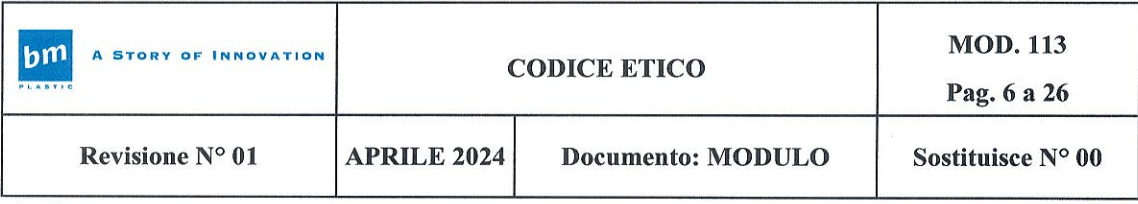

in forma cartacea.

Inoltre, il Codice Etico si intende comunicato ai terzi non solo mediante puntuale richiamo nei contratti ma, altresì, mediante la sua integrale pubblicazione sul sito internet aziendale.

Al fine di portarlo a conoscenza di tutti i Destinatari, la Società prevede un idoneo programma di formazione e sensibilizzazione sui principi comportamentali prescritti dal presente Codice Etico e dal Modello di Organizzazione, Gestione e Controllo ex D.lgs. 231/2001.

#### 3. Principi etici

Il presente Codice Etico intende esplicitare i valori etici fondamentali della Società, quali:

#### a. Onestà, correttezza e legalità

La Società considera il rispetto della normativa vigente, l'onestà e la correttezza nei comportamenti quali valori imprescindibili nella conduzione delle attività aziendali.

Si impegna quindi a rispettare e a far rispettare: le leggi, la normativa vigente, il presente Codice Etico, i regolamenti a disciplina della propria attività - esterni ed interni - e le procedure aziendali.

#### b. Integrità e trasparenza

Tutte le attività in nome e per conto della Società sono improntate al rispetto dei principi di integrità e trasparenza e sono condotte con lealtà e senso di responsabilità, correttezza e buona fede.

La Società si impegna a garantire correttezza, completezza, accuratezza, uniformità e tempestività nella gestione e comunicazione delle informazioni aziendali, evitando, pertanto, comportamenti ingannevoli da cui si possa trarre indebito vantaggio.

A tal fine, ogni soggetto è tenuto a garantire la massima tracciabilità possibile del proprio operato. Inoltre, in generale, la conduzione delle attività aziendali deve consentire e agevolare l'effettuazione di verifiche e controlli secondo le norme vigenti e le procedure interne.

#### c. Prevenzione della corruzione

La Società gestisce i propri affari applicando i Principi Etici identificati in questo Codice e richiede ai propri collaboratori e partner di conformarvisi in ogni circostanza, indipendentemente dalla rilevanza dell'affare e dalle condizioni di mercato.

La Società reprime ogni forma di corruzione, non conferendo né promettendo denari o altre utilità allo scopo di trarre vantaggi ingiusti, vietando che siano corrisposte o accettate somme

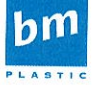

**A STORY OF INNOVATION** 

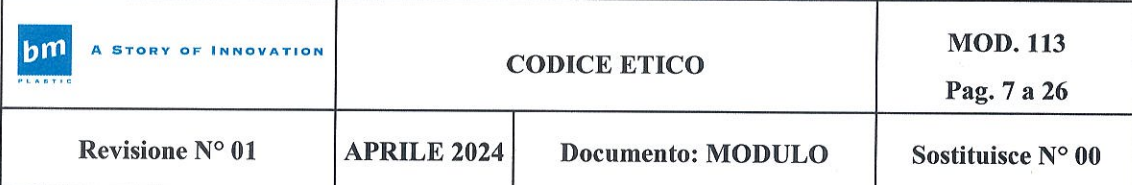

di denaro ovvero doni, omaggi o altre forme di favori che oltrepassino le normali regole di ospitalità o cortesia così come definite e specificate nel Modello adottato e nelle procedure e policies aziendali di riferimento.

#### d. Concorrenza leale

BM riconosce il valore positivo della concorrenza e si ispira ai principi di correttezza e leale competizione nei confronti degli altri operatori presenti sul mercato, impegnandosi a non danneggiare indebitamente l'immagine dei concorrenti sul mercato e dei loro servizi ed esercitando la propria attività commerciale in ottemperanza alle disposizioni di cui alle leggi sulla concorrenza e sugli appalti.

#### e. Imparzialità

I Destinatari, nell'espletamento delle loro mansioni e funzioni lavorative, agiscono in modo imparziale e non usano trattamenti preferenziali nei confronti di nessun soggetto, pubblico o privato. I Destinatari si attengono scrupolosamente alle corrette modalità di svolgimento dell'attività lavorativa di propria competenza, respingendo, in particolare, ogni illegittima pressione, ancorché esercitata da soggetti ad essi superiori gerarchicamente.

#### f. Equità sociale e valore della persona

La Società rispetta i diritti fondamentali delle persone con le quali si trovi, a qualunque titolo, a interagire, tutelandone l'integrità fisica e morale e garantendo pari opportunità.

La Società rifiuta ogni forma di discriminazione basata su età, sesso, orientamento sessuale, stato di salute, razza, nazionalità, estrazione culturale, opinioni politiche e credenze religiose.

La Società garantisce in particolare ai Dipendenti ed ai Collaboratori ambienti di lavoro sicuri e salubri e condizioni di lavoro rispettose della dignità individuale.

#### g. Soddisfazione delle risorse umane

La Società ricerca la soddisfazione del proprio personale attraverso il sostegno a tutte le iniziative atte a ottenere un ambiente di lavoro dinamico: ispirato dalla motivazione e dal coinvolgimento, privilegiando il lavoro di squadra, favorendo l'acquisizione di nuove competenze e misurando, riconoscendo e gratificando il contributo di ogni singolo individuo.

La Società si impegna a coinvolgere i propri Dipendenti nel business aziendale, garantendo un clima lavorativo basato sull'attenzione, l'ascolto, la fiducia e il riconoscimento professionale, anche attraverso la cura dei luoghi e delle condizioni di lavoro che tutelino l'integrità fisica e psicologica delle persone.

Per valorizzare le competenze delle proprie risorse umane, la Società mette a disposizione dei medesimi strumenti di formazione, di aggiornamento e sviluppo.

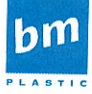

**A STORY OF INNOVATION** 

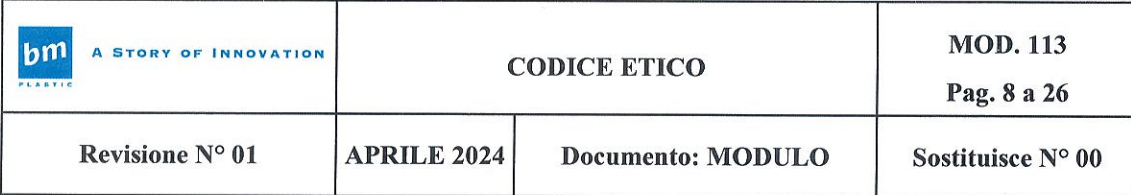

#### h. Diligenza e professionalità

I componenti degli Organi Sociali e i Dipendenti svolgono diligentemente le proprie prestazioni professionali, operando nell'interesse della Società e perseguendo obiettivi di efficacia ed efficienza, con la piena consapevolezza, comunque, che l'etica rappresenta un interesse di primario rilievo per la Società e che pertanto non saranno tollerati comportamenti che, pur apparendo astrattamente tesi a favorire la Società, risultino in contrasto con le normative vigenti o con il presente Codice Etico.

#### i. Riservatezza

La Società si impegna a trattare come riservata qualsiasi informazione ottenuta nello svolgimento delle sue attività di business nell'ambito dell'organizzazione, garantendo il pieno e puntuale rispetto delle misure di sicurezza e di protezione dei dati inseriti nei propri sistemi informativi e archivi, secondo la certificazione UNI EN ISO 27001:2017.

#### j. Tutela dell'ambiente

La Società è consapevole degli effetti, diretti e indiretti, delle proprie attività sullo sviluppo economico e sociale e sul benessere generale della collettività, nonché dell'importanza dell'accettazione sociale delle comunità in cui opera.

La Società, pertanto, programma le proprie attività ricercando un equilibrio tra iniziative economiche e imprescindibili esigenze ambientali, non solo nel rispetto della normativa vigente, ma anche in considerazione dei diritti delle generazioni future prevedendo, tra i propri obiettivi, l'adozione di sistema di gestione ambientale che tenga sotto controllo le proprie responsabilità nei confronti dell'ambiente e della sostenibilità certificato secondo la norma UNI EN ISO 14001.

Al fine di ridurre i rischi ambientali, la Società si pone come obiettivi:

- la valutazione dell'impatto ambientale delle proprie attività aziendali e una correlata progressiva riduzione dei fattori di rischio individuati;
- il costante aggiornamento del personale in merito all'evoluzione della legislazione  $\bullet$ ambientale;
- l'attuazione di tutte le azioni necessarie ad assicurare il rispetto e l'adeguamento alle disposizioni vigenti e alle autorizzazioni per l'esercizio delle attività di B.M.

#### 4. Norme di comportamento per dipendenti

#### a. Principi generali

#### -Conformità alla normativa vigente

**A STORY OF INNOVATION** 

La Società, nello svolgimento delle proprie attività, agisce nel rispetto della normativa

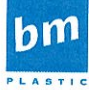

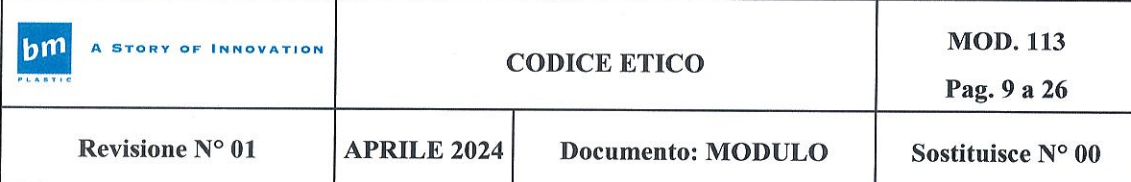

vigente (nazionale o internazionale) ed esige dai Destinatari del presente Codice il rispetto di tale prescrizione e la tenuta di comportamenti che non pregiudichino l'affidabilità morale e professionale della Società.

#### -Conflitti di interesse

Tutti i Destinatari del presente Codice Etico devono evitare di essere coinvolti in rapporti o situazioni che possano interferire direttamente o indirettamente con la propria capacità di assumere decisioni imparziali nell'interesse di BM e/o nel rispetto delle leggi applicabili e devono assicurare che ogni decisione di business sia presa nell'interesse della Società, in linea di corretta gestione societaria e imprenditoriale della Società stessa. con i principi

Tale principio vale sia nel caso in cui un dipendente o un collaboratore persegua un interesse diverso dalla Mission aziendale o si avvantaggi personalmente di opportunità di affari di BM, sia nel caso in cui i rappresentanti dei clienti o dei fornitori, o della Pubblica Amministrazione, agiscano in contrasto con i doveri fiduciari legati alla loro posizione.

Essi, quindi, devono evitare tutte le situazioni e attività in cui si possa manifestare un conflitto di interessi tra le attività economiche personali o familiari e le mansioni ricoperte, tali da interferire o inficiare la capacità di assumere decisioni in modo imparziale ed obiettivo, evitando, altresì, ogni abuso della propria posizione con lo scopo di conseguire indebiti vantaggi per sé o per altri.

Eventuali situazioni di conflitto, ancorché potenziale, dovranno essere tempestivamente e dettagliatamente comunicate alla Società e il soggetto in conflitto dovrà astenersi dal compimento o dalla partecipazione ad atti che possano recare pregiudizio alla Società ovvero comprometterne l'immagine.

A mero titolo esemplificativo, costituiscono conflitto di interessi:

- l'accettazione di denaro ovvero qualsiasi altra utilità o favore da persone o aziende che intendono entrare in rapporti d'affari con la Società;
- l'utilizzazione di informazioni, acquisite in ragione della propria posizione aziendale, in maniera tale che possano creare conflitto tra interessi personali e interessi aziendali.

#### -Accortezza nelle transazioni commerciali

Nelle transazioni commerciali è richiesta particolare accortezza nella ricezione e spesa di monete, banconote, titoli di credito e valori in genere, al fine di evitare il pericolo di immissione sul mercato di valori contraffatti o alterati.

#### -Contributi e sponsorizzazioni

La Società può aderire a richieste di contributi e sponsorizzazioni per attività che riguardino temi del sociale, dell'ambiente, dello sport, dello spettacolo o dell'arte, purché provenienti

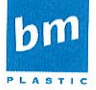

**A STORY OF INNOVATION** 

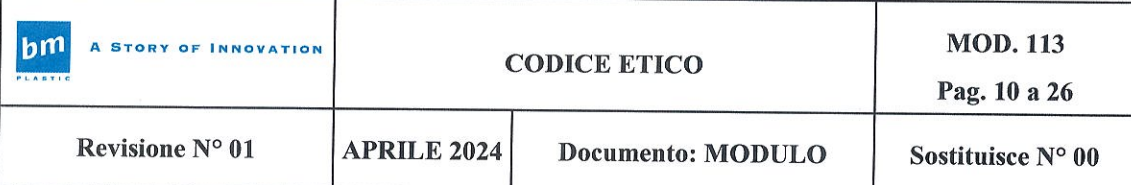

da enti ed associazioni senza fine di lucro e dotati di regolari statuti ed atti costitutivi; nel rispetto delle prescrizioni della normativa contabile, civilistica e fiscale; secondo le procedure e policy aziendali definite, altresì, nel Modello.

La Società presta, comunque, particolare attenzione, nell'aderire a queste iniziative, a possibili situazioni di conflitto di interessi, personali o aziendali.

#### -Riservatezza delle informazioni

La Società assicura la riservatezza delle informazioni in proprio possesso e si astiene dal ricercare dati riservati, salvo il caso di espressa e consapevole autorizzazione e conformità alle norme giuridiche vigenti. Si impegna, inoltre, a tutelare i dati acquisiti, custoditi e trattati nell'ambito delle attività di gestione, nel pieno rispetto delle disposizioni di legge in materia di Privacy.

È vietata qualsiasi indagine sulle idee, le preferenze, i gusti personali e, in generale, la vita privata dei collaboratori. Il trattamento dei dati personali dovrà comunque essere preceduto dal consenso espresso dall'interessato, rilasciato in seguito a specifica informativa ed in applicazione della normativa vigente in materia.

Inoltre, in particolare, i Dipendenti ed i Collaboratori della Società sono tenuti a non utilizzare informazioni acquisite nell'espletamento delle attività di propria pertinenza per scopi non connessi con lo stretto esercizio delle stesse e a trattare le informazioni secondo le indicazioni dei regolamenti e delle procedure interne relative alla UNI EN ISO 27001:2017.

### -Comunicazioni con l'ambiente esterno

A integrazione di quanto previsto in tema di riservatezza, la comunicazione e divulgazione verso l'esterno (anche attraverso i mass media) di notizie, informazioni e dati relativi alla Società è improntata al rispetto del diritto all'informazione ed è riservata esclusivamente alle funzioni aziendali a ciò preposte; in nessun caso è permesso divulgare notizie o commenti falsi o tendenziosi.

Ogni attività di comunicazione rispetta le leggi, le regole e le pratiche di condotta professionale, ed è realizzata con chiarezza, trasparenza, tempestività e accuratezza.

È evitata ogni forma di pressione o di acquisizione di atteggiamenti di favore da parte dei mezzi di comunicazione.

Per garantire completezza e coerenza delle informazioni, i rapporti della Società con i mass media possono essere tenuti esclusivamente con il coordinamento delle funzioni preposte.

## -Correttezza delle comunicazioni sociali e trasparenza contabile

Tutte le comunicazioni sociali devono essere predisposte osservando i principi contabili e

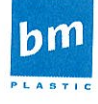

**A STORY OF INNOVATION** 

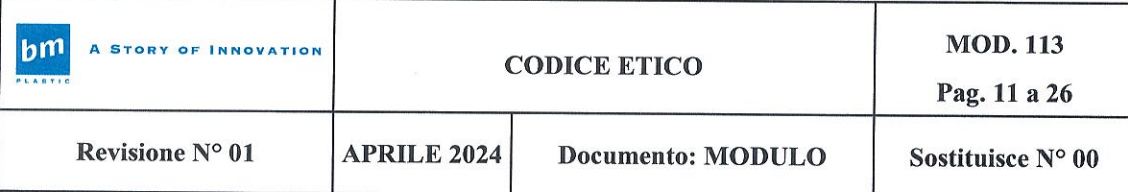

le norme civilistiche di riferimento in materia tale da poter rappresentare in modo chiaro, corretto, veritiero la situazione patrimoniale e finanziaria della Società.

BM assicura la massima trasparenza contabile e, pertanto, esige che ogni operazione e/o transazione sia registrata e accompagnata da idonea comunicazione di supporto, anche in assenza di una previsione specifica di legge, in modo da consentire un'agevole e accurata ricostruzione ex post delle operazioni, delle relative motivazioni e del percorso autorizzativo di registrazione e di controllo effettuato.

Tutto il personale deve collaborare nell'esecuzione di ogni forma di controllo e revisione della gestione sociale previste dalla legge.

È fatto assoluto divieto, per chiunque, impedire od ostacolare attraverso qualsiasi modalità (occultamento di documenti o altri mezzi fraudolenti), anche omissiva, il regolare svolgimento delle attività di controllo degli organi di controllo e dei Soci.

Tutti gli organi societari rispettano e collaborano attivamente per far rispettare le specifiche previsioni del Modello volte a prevenire l'insorgere di comportamenti illeciti in ambito societario e tributario.

#### b. Relazioni con fornitori e clienti

La scelta dei fornitori e l'acquisto di beni e servizi sono effettuati dalle apposite funzioni aziendali in base a valutazioni obiettive circa competenze, competitività, qualità, prezzo e sostenibilità.

I processi di acquisto sono improntati alla concessione delle pari opportunità per ogni fornitore; sono inoltre fondati su comportamenti precontrattuali e contrattuali tenuti nell'ottica di un'indispensabile e reciproca lealtà, trasparenza e collaborazione.

Le prescrizioni del presente Codice si applicano anche ai soggetti esterni alla Società che operano, direttamente o indirettamente, per il perseguimento degli obiettivi e degli interessi aziendali.

Pertanto, nell'ipotesi in cui il fornitore, nello svolgimento della propria attività per la Società, adotti comportamenti non in linea con i principi generali del presente codice, la Società è legittimata a prendere opportuni provvedimenti fino a precludere eventuali altre occasioni di collaborazione.

A tal fine, è previsto l'inserimento, nelle lettere di incarico e/o negli accordi negoziali, di specifiche clausole volte a vincolare il soggetto terzo a conformarsi alle presenti prescrizioni etiche.

Nell'ambito delle relazioni con i fornitori, tutti i Destinatari sono tenuti a:

instaurare relazioni efficienti, trasparenti e collaborative, mantenendo un dialogo aperto e franco in linea con le migliori consuetudini commerciali;

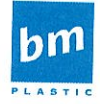

**A STORY OF INNOVATION** 

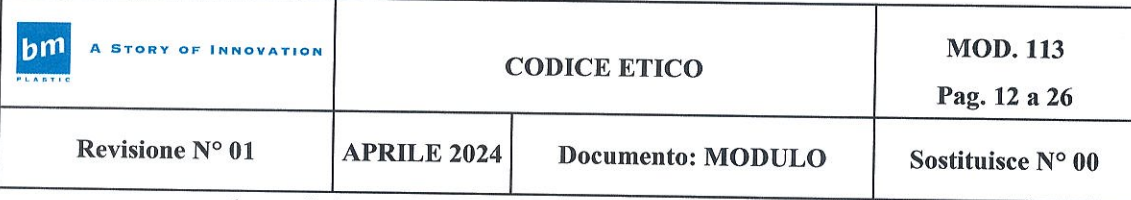

- ottenere la collaborazione dei fornitori nell'assicurare costantemente il più conveniente rapporto tra qualità, costo e tempi di consegna;
- esigere l'applicazione delle condizioni contrattualmente previste;
- richiedere ai fornitori di attenersi ai principi del presente Codice Etico e del Modello e includere nei contratti apposita previsione;
- operare nell'ambito della normativa vigente e richiederne il puntuale rispetto.  $\bullet$

La Società non tollera l'utilizzo indebito o l'abusivo sfruttamento dei diritti di proprietà intellettuale o industriale altrui (marchi, brevetti, disegni etc.).

È vietato assumere qualsiasi atteggiamento di mediazione illecita ovvero, attraverso un proprio intervento strumentale, favorire l'elusione della legge, delle regole o di altri specifici obblighi imposti ai propri fornitori o clienti.

Nei rapporti di appalto, di approvvigionamento e, in genere, di fornitura di beni e servizi è fatto specifico obbligo di:

- osservare scrupolosamente le procedure aziendali e i profili autorizzativi interni per la selezione e gestione dei rapporti con i fornitori secondo modalità oggettive e trasparenti:
- verificare che i fornitori assicurino costantemente il rispetto dei loro obblighi contrattuali con particolare riferimento alle prescrizioni in materia di salute e sicurezza sul lavoro e ambiente.

#### c. Relazioni con il personale

BM ripudia e sanziona ogni forma di riduzione o mantenimento in stato di soggezione della persona mediante violenza, minaccia, abuso di autorità ovvero sfruttamento di situazione di inferiorità fisica o psichica e persegue una cultura di pari opportunità di lavoro, senza discriminazione alcuna, promuovendo l'adozione di criteri oggettivi per la selezione, assunzione e retribuzione dei dipendenti.

#### -Ambiente di lavoro

La Società si impegna a salvaguardare l'integrità fisica e morale di tutti i propri dipendenti, assicurando il diritto a condizioni di lavoro rispettose della dignità della persona e garantisce i lavoratori da pressioni psicologiche qualificabili come mobbing, impegnandosi affinché sia evitata qualsiasi molestia, comportamento lesivo della dignità del lavoratore e delle inclinazioni personali nonché mediante l'osservanza della legislazione vigente in tema di sicurezza e rischi sul lavoro.

A questo fine, la Società effettua un costante monitoraggio sulle condizioni di sicurezza e salubrità del luogo di lavoro, realizzando gli opportuni interventi di natura tecnica e organizzativa che si dovessero rendere necessari per garantire le migliori condizioni di lavoro.

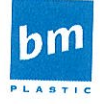

**A STORY OF INNOVATION** 

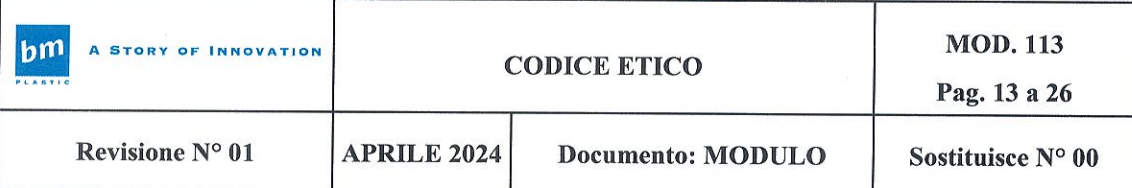

Tutti i dipendenti della Società, a ogni livello, si impegnano a evitare l'instaurazione di un clima lavorativo intimidatorio od ostile e sono tenuti a collaborare attivamente al mantenimento di un ambiente collaborativo e rispettoso della dignità, dell'onore e della reputazione di ciascuno e sono, altresì, tenuti a utilizzare in modo adeguato e sicuro i beni aziendali in modo da mantenere un ambiente salubre e sicuro il più possibile libero da pericoli per la salute o la sicurezza.

Più in particolare, è severamente vietato:

- utilizzare sostanze stupefacenti, alcoliche o altre sostanze che abbiano effetti analoghi, in ambito lavorativo;
- detenere nei personal computer, smartphone, tablet o in qualsiasi altro luogo fisico o virtuale - che comunque sia riconducibile alla Società, materiale pornografico o pedopornografico.
	- -Rispetto della privacy

La Società si impegna a tutelare il rispetto della privacy in merito alle informazioni attinenti alla sfera privata di ciascuno dei propri Dipendenti e, più in generale, di quanti interagiscono con la Società.

Il rispetto della privacy è garantito, oltre che dal rispetto della normativa vigente in materia, anche dal divieto di esercitare sui dipendenti qualunque forma di controllo non consentita dalle leggi.

I dati raccolti dalla Società sui Soggetti Terzi per motivi attinenti all'attività aziendale non sono comunicabili senza il consenso dell'interessato.

#### -Lavoro minorile

La Società non si serve di lavoro minorile o forzato, né ha stipulato o stipula contratti con fornitori o subappaltatori che se ne servono.

#### -Contrasto alla Xenofobia e al Razzismo

La Società ha come valore imprescindibile il contrasto a ogni forma ed espressione di razzismo e xenofobia. Essa, pertanto, ripudia qualunque attività che possa comportare la propaganda di idee fondate sulla superiorità o sull'odio razziale o etnico e la commissione di atti di discriminazione e di violenza, o anche solo l'istigazione a tali atti, per motivi razziali, etnici, nazionali o religiosi.

#### 5. Relazioni con la Pubblica Amministrazione

BM si impegna nella gestione dei propri rapporti con la Pubblica Amministrazione (a mero titolo esemplificativo, in occasione di richieste autorizzative, visite ispettive, richieste di

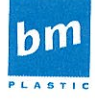

**A STORY OF INNOVATION** B.M. Industria Bergamasca Mobili S.p.A. Via Kennedy, 28 - 24060 Bagnatica (Bg)

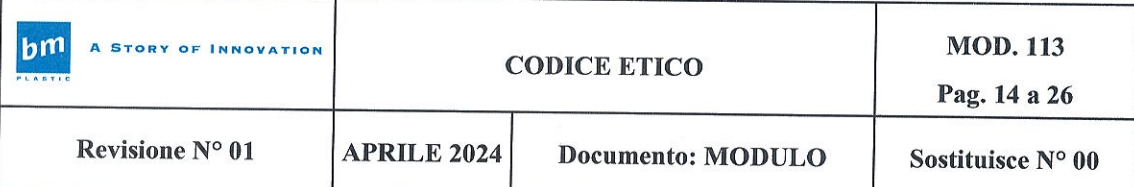

finanziamenti pubblici etc.) a far intervenire unicamente i soggetti specificatamente autorizzati e/o delegati nonché esenti da qualsiasi conflitto di interessi, edotti della normativa applicabile e consapevoli del contenuto del presente Codice e degli specifici protocolli di prevenzione adottati dalla Società e contenuti, altresì, all'interno del Modello.

Le stesse prescrizioni si applicano nelle relazioni con le autorità garanti e di vigilanza.

In particolare, è fatto divieto di esercitare qualsiasi tipo di pressione o di influenza illecita ovvero mantenere ogni altro comportamento non trasparente nella gestione e nei rapporti con la P.A. per indurre i pubblici ufficiali o incaricati di un pubblico servizio ad assumere atteggiamenti di favore nei confronti della Società.

Parimenti, tutti i soggetti eventualmente destinatari di pressioni, esortazioni, sollecitazioni da parte di pubblici ufficiali o incaricati di un pubblico servizio al fine di ottenere indebitamente denaro ovvero qualsiasi altra utilità, non daranno in alcun modo seguito a tali pretese illecite, ponendo in essere tutte le azioni di contrasto previste dai protocolli di prevenzione del Modello.

### -Doveri nei rapporti con l'Autorità Giudiziaria, con le Autorità Pubbliche di Vigilanza e, in generale, con la Pubblica Amministrazione

La Società collabora attivamente con le autorità giudiziarie e di vigilanza ovvero qualunque pubblico ufficiale nell'ambito di ispezioni, controlli, indagini, procedimenti giudiziari o amministrativi al fine di evitare qualsiasi ostacolo all'accertamento o alla verifica da questi condotti.

I dipendenti e i collaboratori di BM non dovranno esercitare alcun tipo di pressione e/o influenza evitando situazioni che possano anche solo apparire come finalizzate a ciò sulla persona chiamata a rendere dichiarazioni davanti all'autorità giudiziaria, per indurla a non rendere dichiarazioni ovvero a rendere false dichiarazioni.

È assolutamente vietato, altresì, aiutare o favorire persone accusate di fatti penalmente rilevanti a eludere le ricerche e le attività investigative della polizia e dell'autorità giudiziaria.

Per impedire che possano essere compromesse l'integrità e la reputazione della Società, è necessario vengano monitorati e documentati i contatti con la Pubblica Amministrazione e le autorità giudiziarie e di vigilanza.

Nei rapporti con la Pubblica Amministrazione e le Autorità, i soggetti coinvolti sono tenuti alla massima trasparenza, chiarezza e correttezza al fine di instaurare un rapporto di massima professionalità e collaborazione.

Nei confronti degli esponenti della Pubblica Amministrazione e delle Autorità giudiziarie e di vigilanza vale quanto segue:

non sono ammesse pratiche di corruzione, attiva o passiva, o comportamenti

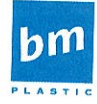

A STORY OF INNOVATION

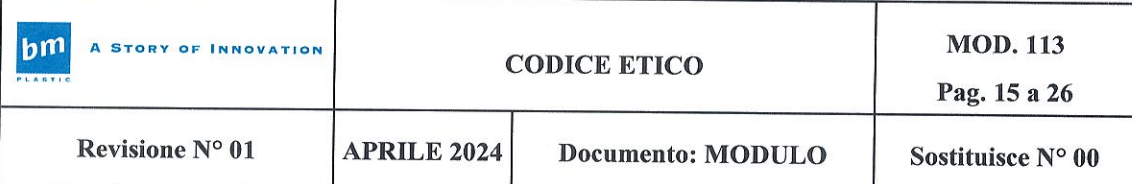

collusivi di qualsiasi natura e in qualsiasi forma nell'ambito dei rapporti con tali esponenti per la gestione di autorizzazioni, permessi e concessioni per la realizzazione di progetti o lo svolgimento di singole attività ed eventi aziendali o nell'ambito di attività di accertamento, ispezione, rendicontazione di qualsiasi natura;

non è consentito offrire denaro o utilità di qualsiasi tipo o compiere atti di cortesia commerciale in favore di esponenti della Pubblica Amministrazione o loro parenti, salvo che si tratti di utilità di modico valore ed elargite nel rispetto delle procedure aziendali e comunque previa esplicita autorizzazione del Responsabile, e sempre che comunque non possano essere in alcun modo interpretate quale strumento per influenzarli nell'espletamento dei loro doveri (sia affinché agiscano in un dato senso od omettano di agire), per ricevere favori illegittimi e/o per trarne indebito vantaggio.

#### 6. Prevenzione da ricettazione, riciclaggio e autoriciclaggio di denaro, beni o utilità di provenienza illecita

La Società esige il rigoroso aggiornamento e scrupoloso rispetto della normativa antiriciclaggio e fiscale, curando la predisposizione di procedure organizzative per assicurare l'osservanza delle disposizioni legislative in materia.

I Destinatari del presente Codice non possono, in nessun caso e a nessun titolo, acquistare, sostituire oppure trasferire denaro, beni o altre utilità, nella consapevolezza della provenienza delittuosa degli stessi e devono astenersi dal compiere qualsiasi operazione finalizzata a ostacolarne l'identificazione e/o la provenienza.

#### 7. Regali o altre utilità

Non è consentito corrispondere né offrire, direttamente o indirettamente, regali, pagamenti, benefici materiali o altre utilità di qualsiasi entità a terzi, pubblici ufficiali o privati, per influenzare o compensare un loro atto o per ottenere da loro un qualsiasi vantaggio.

Atti di cortesia commerciale, come omaggi o forme di ospitalità, sono consentiti quando siano di modico valore e, comunque, tali da non compromettere l'integrità o la reputazione di una delle parti e da non poter essere interpretati, da un osservatore imparziale, come finalizzati ad acquisire vantaggi in modo improprio.

In ogni caso, questo tipo di spese deve essere sempre autorizzato e documentato in modo adeguato.

Il Dipendente o Organo Societario che riceva omaggi o trattamenti di favore non direttamente ascrivibili a normali relazioni di cortesia dovrà prontamente informare la

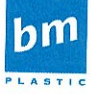

**A STORY OF INNOVATION** 

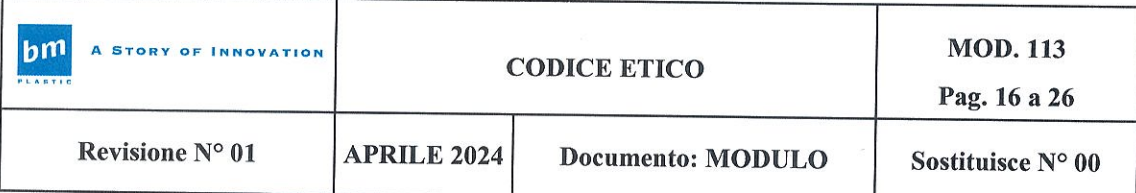

Società.

Ai Soggetti Terzi viene chiesto di attenersi ai principi contenuti nel Codice Etico. A tale scopo ogni Dipendente o Organo Societario, in rapporto alle proprie funzioni, curerà di:

- osservare i principi e le procedure interne per la selezione e la gestione del rapporto con Soggetti Terzi;
- selezionare solo persone e imprese qualificate e con buona reputazione;  $\ddot{\phantom{a}}$
- tener conto adeguatamente delle indicazioni di qualunque provenienza circa l'opportunità di utilizzare determinati Soggetti Terzi;
- riferire tempestivamente secondo le modalità previste dalle procedure aziendali su dubbi in ordine a possibili violazioni del Codice Etico da parte di Soggetti Terzi.

In ogni caso, il compenso da corrispondere ai Soggetti Terzi dovrà essere esclusivamente commisurato alla prestazione indicata in contratto e i pagamenti non potranno essere effettuati a un soggetto diverso dalla controparte contrattuale né in un paese terzo diverso da quello delle parti o di esecuzione del contratto.

#### 8. Relazioni con altri interlocutori

### a. Soci, Collegio Sindacale, società di revisione contabile

La Società si impegna a fornire ai soci informazioni accurate, veritiere e tempestive e a migliorare le condizioni della loro partecipazione alle decisioni societarie, nel pieno rispetto della normativa vigente e dello statuto.

Nei rapporti con i membri del collegio sindacale e la società di revisione contabile, i soggetti coinvolti sono tenuti alla massima trasparenza, chiarezza e correttezza al fine di instaurare un rapporto di massima professionalità e collaborazione; i rapporti sono instaurati e le informazioni fornite previa supervisione e coordinamento da parte delle funzioni aziendali a ciò preposte.

### b. Associazioni di categoria, sindacati e partiti politici

La Società vieta che si contribuisca in alcun modo al finanziamento di partiti, movimenti, comitati, organizzazioni politiche e sindacali o di loro rappresentanti o candidati ed esponenti politici, che siano al di fuori delle forme di contribuzione volontaria prevista dalle normative.

Si astiene da esercitare comportamenti volti ad esercitare pressioni, dirette o indirette, a esponenti politici.

La Società può cooperare anche finanziariamente esclusivamente con associazioni non politiche per specifici progetti, in base ai seguenti criteri:

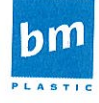

**A STORY OF INNOVATION** 

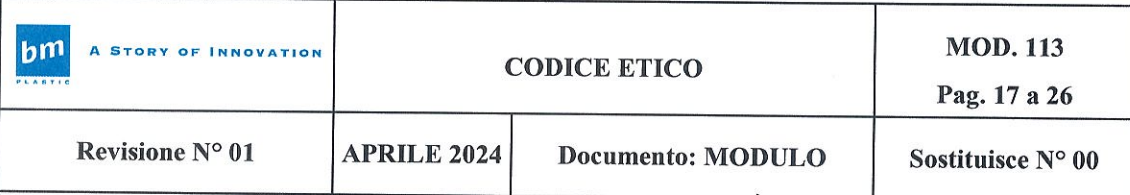

- finalità riconducibile alla attività della Società:
- destinazione chiara e documentabile delle risorse;
- espressa autorizzazione da parte delle funzioni preposte alla gestione di tali rapporti nell'ambito della Società.

#### 9. Gestione amministrativa e contabile

La trasparenza contabile si fonda sulla verità, accuratezza e completezza dell'informazione di base per le relative registrazioni contabili. Ognuno è tenuto a collaborare affinché i fatti di gestione siano rappresentati correttamente e tempestivamente nella contabilità.

La Società rispetta le leggi e, in particolare, le regolamentazioni applicabili relative alla redazione dei bilanci e a ogni tipo di documentazione amministrativo - contabile obbligatoria.

Le scritture contabili devono essere tenute in maniera accurata, completa e tempestiva, nel rispetto delle procedure aziendali in materia di contabilità, allo scopo di conseguire una veritiera rappresentazione della situazione patrimoniale/finanziaria e dell'attività di gestione.

Tutte le azioni e le operazioni della Società devono quindi essere correttamente registrate, autorizzate, verificabili, legittime, coerenti e congrue.

La contabilità è impostata su principi contabili di generale accettazione e rileva sistematicamente gli accadimenti derivanti dalla gestione della Società.

In particolare, per ogni operazione, è fatto obbligo di conservare agli atti un'adeguata documentazione di supporto dell'attività svolta, in modo da consentire:

l'agevole registrazione contabile;

**A STORY OF INNOVATION** 

- l'individuazione dei diversi livelli di responsabilità;
- la ricostruzione accurata dell'operazione, anche allo scopo di ridurre la probabilità di errori interpretativi.

Ciascuna registrazione deve riflettere esattamente ciò che risulta dalla documentazione di supporto. È compito di ogni Dipendente e Organo Societario, secondo le rispettive competenze, far sì che la documentazione sia archiviata, facilmente rintracciabile e ordinata secondo criteri logici.

A tale scopo, tutte le funzioni aziendali sono tenute ad assicurare la massima collaborazione affinché i fatti di gestione siano rappresentati correttamente e tempestivamente nella contabilità aziendale, garantendo completezza e chiarezza delle informazioni fornite, nonché correttezza e accuratezza nell'elaborazione dei dati.

I Dipendenti o gli Organi Societari che venissero a conoscenza di eventuali omissioni, falsificazioni, trascuratezze della contabilità o della documentazione su cui le registrazioni

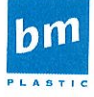

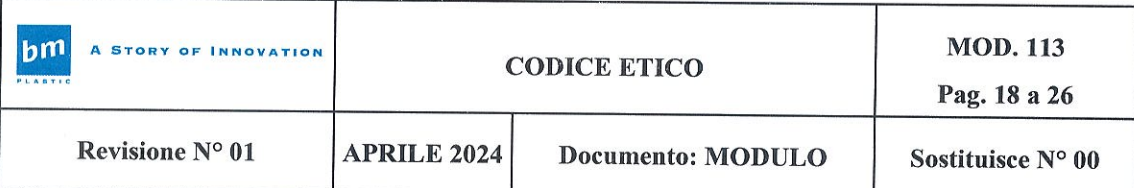

contabili si fondano, sono tenuti a riferire i fatti al proprio superiore o all'Organismo di Vigilanza, cui potranno rivolgersi altresì in caso di dubbi circa le modalità di trattamento e di conservazione della documentazione di cui sopra.

Per ogni rilevazione contabile che riflette una transazione societaria deve essere conservata un'adeguata documentazione di supporto. Tale documentazione deve consentire di individuare il motivo dell'operazione che ha generato la rilevazione e la relativa autorizzazione. La documentazione di supporto deve essere agevolmente reperibile ed archiviata secondo opportuni criteri che ne consentano una facile consultazione da parte sia di enti interni che esterni abilitati al controllo.

I documenti utilizzati devono essere archiviati e conservati. Nessun Dipendente o Organo Societario e/o Collaboratore della Società potrà distruggere o modificare arbitrariamente documenti utilizzati nell'attività lavorativa. In caso di dubbio in merito alle modalità di trattamento e di conservazione dei documenti, si potrà richiedere informazioni al proprio superiore o all'Organismo di Vigilanza.

In particolare, i revisori esterni devono avere libero accesso a dati, documenti e informazioni necessarie per lo svolgimento delle loro attività. È fatto espresso divieto di impedire od ostacolare lo svolgimento delle attività di controllo o di revisione legalmente attribuite ai soci, ad altri organi sociali o alla società di revisione; in virtù dello statuto vigente, in particolare, il Consiglio di Amministrazione deve garantire un'ampia cognizione degli atti di gestione ai soci.

#### -Adempimenti contabili e fiscali

I Dipendenti e gli Organi Societari sono tenuti a comportarsi in modo corretto, trasparente e collaborativo con le Autorità fiscali, nel rispetto delle norme di legge e delle procedure aziendali interne.

La Società garantisce la corretta ricostruzione dei rapporti contrattuali e il costante controllo della veridicità dei dati contenuti nei documenti contabili.

Le dichiarazioni fiscali devono basarsi su risultanze contabili veritiere e rappresentanti operazioni legittime, esistenti e correttamente registrate.

Le dichiarazioni fiscali sono sottoscritte esclusivamente da soggetti autorizzati. L'adempimento degli obblighi fiscali avviene nel rispetto delle scadenze stabilite dalla normativa e dai provvedimenti delle Autorità preposte.

#### 10. Diligenza nell'utilizzo dei beni aziendali

Tutti i Destinatari del presente Codice sono tenuti a operare con la diligenza richiesta e necessaria per tutelare le risorse aziendali, evitando utilizzi impropri che possano cagionare

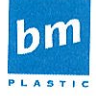

**A STORY OF INNOVATION** 

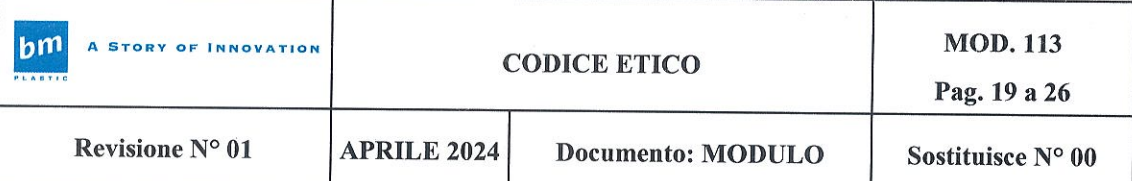

danno o una riduzione dell'efficienza per la Società, o comunque essere in contrasto con l'interesse dell'azienda.

Ai fini del presente principio, per beni aziendali s'intendono:

- beni strumentali e materiali di consumo di proprietà della Società;
- $\bullet$ beni di proprietà di terzi ottenuti in concessione, comodato, locazione o uso;
- applicazioni e dispositivi informatici per i quali si richiede di rispettare scrupolosamente le policy di sicurezza aziendali, al fine di non comprometterne la funzionalità, la capacità di elaborazione e l'integrità dei dati.

È fatto obbligo di rispettare le disposizioni aziendali che regolamentano l'utilizzo di tali beni, con particolare riferimento alle norme relative all'utilizzo della posta elettronica, dei telefoni e delle risorse informatiche.

In relazione al sistema informatico aziendale, ogni dipendente e/o collaboratore è tenuto a:

- rispettare scrupolosamente le politiche relative alla sicurezza informatica;  $\bullet$
- non violare la normativa in materia di diritti d'autore, ovvero non duplicare abusivamente i software installati sugli elaboratori informatici né installarvi software non originali o di cui non si possiede licenza.

-Sicurezza sul lavoro

Tutti i Destinatari del presente Codice sono tenuti a osservare le disposizioni e le istruzioni e le direttive impartite dalla Società ai fini della protezione collettiva e individuale. Devono utilizzare correttamente le apparecchiature, i mezzi di trasporto e le altre attrezzature di lavoro nonché i dispositivi di sicurezza in modo appropriato segnalando eventuali difetti dei mezzi, dei dispositivi e delle apparecchiature nonché tutte le altre eventuali condizioni di pericolo di cui dovessero venire a conoscenza.

I dipendenti non possono rimuovere o modificare, senza autorizzazione, i dispositivi di sicurezza o di segnalazione o di controllo, non possono compiere di propria iniziativa operazioni o manovre che non sono di loro competenza e non possono compromettere la sicurezza propria o degli altri lavoratori.

#### 11. Politica di gestione delle risorse umane

**A STORY OF INNOVATION** 

#### a. Selezione del personale e assunzioni

La valutazione del personale da assumere è effettuata in base alla corrispondenza dei profili dei candidati rispetto a quelli attesi e alle esigenze aziendali, nel rispetto delle pari opportunità per tutti i soggetti interessati.

Le informazioni richieste sono strettamente collegate alla verifica degli aspetti previsti dal

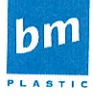

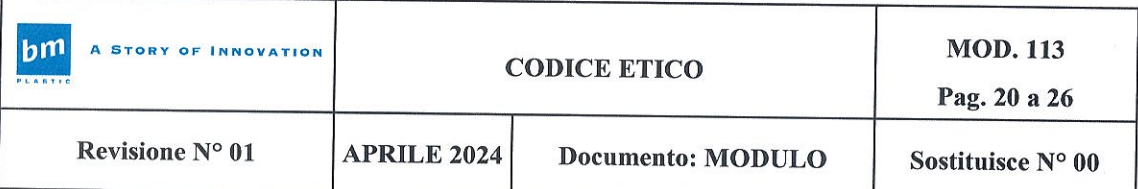

profilo professionale e psicoattitudinale, nel rispetto della sfera privata e delle opinioni del candidato.

La funzione personale, nei limiti delle informazioni disponibili, adotta opportune misure per evitare favoritismi, nepotismi, o forme di clientelismo nelle fasi di selezione e assunzione. Il personale addetto alle selezioni è tenuto a dichiarare la presenza, fra i candidati, di propri parenti, consanguinei o persone con le quali a qualunque titolo intercorrano o siano intercorsi rapporti lavorativi o personali.

#### b. Rapporto di lavoro e prevenzione dal lavoro irregolare

Il personale è assunto con regolare contratto di lavoro; non è tollerata alcuna forma di lavoro irregolare. Al momento dell'assunzione, tutto il personale della Società riceve accurate informazioni relative a:

- caratteristiche della funzione e delle mansioni da svolgere;
- elementi normativi e retributivi, come regolati dal contratto collettivo nazionale di lavoro;
- norme e procedure da adottare al fine di evitare i possibili rischi per la salute associati all'attività lavorativa.

Tali informazioni sono presentate al lavoratore in modo che l'accettazione dell'incarico sia basata su un'effettiva comprensione.

In ogni caso, la Società assicura, attraverso specifici presidi di verifica e protocolli contenuti altresì nel Modello - il monitoraggio della permanenza regolare del proprio personale proveniente da Paesi Terzi.

#### c. Gestione del personale

La Società evita qualsiasi forma di discriminazione nei confronti dei propri collaboratori.

Nell'ambito dei processi di gestione e sviluppo del personale, così come in fase di selezione, le decisioni prese sono basate sulla corrispondenza tra profili attesi e profili posseduti dai collaboratori (ad esempio in caso di promozione o trasferimento) e/o su considerazioni di merito (ad esempio assegnazione degli incentivi in base ai risultati raggiunti).

L'accesso a ruoli e incarichi è anch'esso stabilito in considerazione delle competenze e delle capacità; inoltre, compatibilmente con l'efficienza generale del lavoro, sono favorite quelle flessibilità nell'organizzazione del lavoro che agevolano la gestione dello stato di maternità e in generale della cura dei figli.

La valutazione dei collaboratori è effettuata in maniera allargata e documentata coinvolgendo i responsabili, la funzione personale e, per quanto possibile, i soggetti che sono entrati in relazione con il valutato.

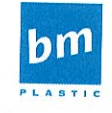

**A STORY OF INNOVATION** 

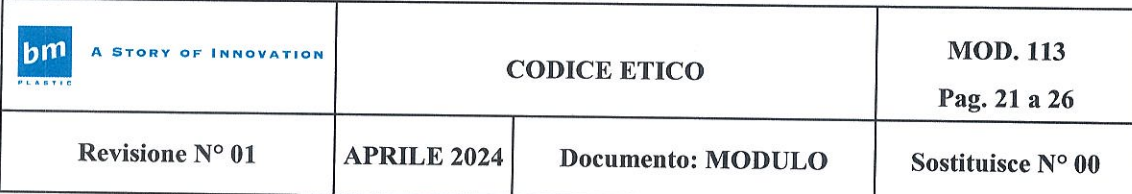

### 12. Tutela della salute e sicurezza dei lavoratori e prevenzione dagli infortuni

BM riconosce e attua, come propri, tutti i principi fondamentali generalmente riconosciuti in tema di protezione della salute e sicurezza dei lavoratori e si impegna, mediante procedure del sistema gestionale interno, a:

- evitare i rischi, valutare i rischi che non possono essere evitati e ridurre i rischi alla fonte:
- adeguare il lavoro all'uomo, per quanto concerne la concezione dei posti di lavoro e la scelta delle attrezzature e dei metodi di lavoro e produzione al fine di attenuare il lavoro monotono, ripetitivo e per ridurre gli effetti di tali lavori sulla salute;
- tenere conto del grado di evoluzione della tecnica;
- sostituire ciò che è pericoloso con ciò che non lo è o è meno pericoloso;
- programmare la prevenzione integrando, nella medesima, la tecnica, l'organizzazione del lavoro, le condizioni di lavoro, le relazioni sociali e l'influenza dei fattori dell'ambiente di lavoro;
- privilegiare, ove è possibile, le misure di protezione collettiva rispetto alle misure di  $\bullet$ protezione individuale;
- impartire adeguate istruzioni ai lavoratori.

Tutti i Destinatari del presente Codice sono tenuti al rispetto degli obblighi di legge, delle procedure aziendali e dei piani di emergenza e di pronto soccorso pubblicati negli edifici aziendali.

Deve essere assicurata la massima disponibilità e collaborazione nei confronti delle Autorità competenti in materia salute e sicurezza sul lavoro durante loro eventuali ispezioni in Azienda.

La Società persegue obiettivi di massima efficienza ed efficacia nel controllo dell'igiene mediante procedure e controlli rigorosi sull'osservanza dei requisiti d'igiene nell'imballaggio e nei semilavorati al fine di assicurare che i propri prodotti siano in conformità alla normativa applicabile.

#### 13. I sistemi "informatici" aziendali

Mantenere un buon livello di sicurezza informatica è essenziale per proteggere le informazioni che la Società utilizza tutti i giorni ed è vitale per un efficace sviluppo delle politiche e dell'oggetto consortile. La progressiva diffusione delle nuove tecnologie espone la Società a rischi di un coinvolgimento sia patrimoniale, sia penale, creando al contempo problemi di immagine e sicurezza.

-Modalità di utilizzo dei sistemi informatici aziendali

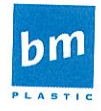

**A STORY OF INNOVATION** 

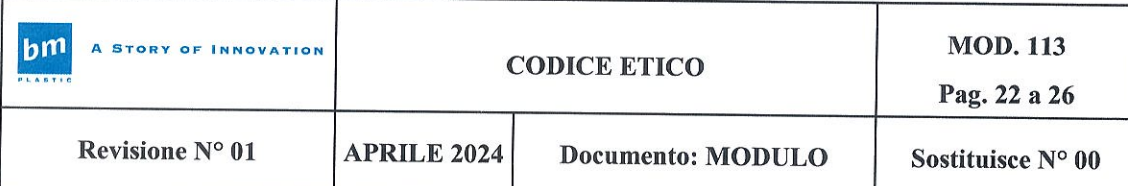

Premesso che l'utilizzo delle risorse informatiche e telematiche aziendali deve sempre ispirarsi ai principi di diligenza e correttezza, atteggiamenti questi destinati a sorreggere ogni atto o comportamento posto in essere nell'ambito del rapporto con la Società, i Dipendenti e gli Organi Societari sono in ogni caso tenuti ad adottare le ulteriori regole interne di comportamento comune, dirette ad evitare comportamenti inconsapevoli e/o scorretti, che possano provocare danni alla stessa Società od ai clienti.

#### -Sistemi informatici aziendali

Il personal computer (fisso o mobile) ed i relativi programmi e/o applicazioni affidati ai Dipendenti e agli Organi Societari sono, come è noto, strumenti di lavoro.

Pertanto:

- $\bullet$ tali strumenti vanno custoditi in modo appropriato;
- tali strumenti possono essere utilizzati solo per fini professionali (in relazione, ovviamente, alle mansioni assegnate) e non anche per scopi personali, tantomeno per scopi illeciti;
- debbono essere prontamente segnalati alla Società il furto, danneggiamento o smarrimento di tali strumenti.

Ai fini sopra esposti sono, quindi, da evitare atti o comportamenti contrastanti con le predette indicazioni.

#### -Internet e la posta elettronica

La Società considera d'importanza fondamentale e strategica per lo svolgimento della propria attività ed il perseguimento dei propri obiettivi, lo sviluppo e l'utilizzo delle nuove tecnologie informatiche.

#### -Utilizzo del personal computer

Al fine di evitare il grave pericolo di introdurre virus informatici, nonché di alterare la stabilità delle applicazioni dell'elaboratore, ai Dipendenti e Organi Societari:

- non è consentito installare programmi, solo la Funzione deputata è autorizzata;
- non è consentito l'uso di programmi non distribuiti ufficialmente dalla Funzione IT  $\bullet$ deputata;
- non è consentito utilizzare strumenti software e/o hardware atti ad intercettare, falsificare, alterare o sopprimere il contenuto di comunicazioni e/o documenti informatici:
- non è consentito modificare le configurazioni impostate sul proprio PC;
- non è consentita l'installazione sul proprio PC di mezzi di comunicazione propri (come, ad esempio, i modem);
- sui PC dotati di scheda audio e/o di lettore CD non è consentito l'ascolto di programmi, files audio o musicali, etc., se non a fini prettamente lavorativi.

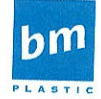

A STORY OF INNOVATION

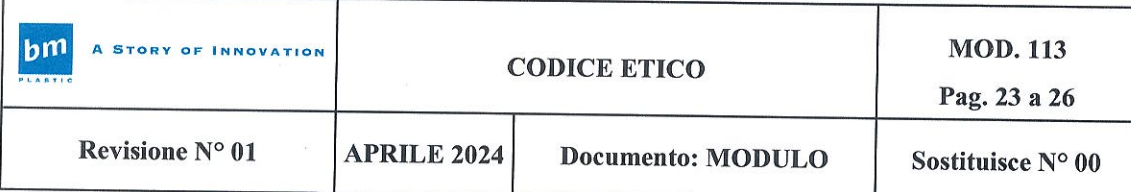

### -Utilizzo di supporti magnetici e/o dispositivi di memoria esterni

Ai Dipendenti e Organi Societari non è consentito scaricare file contenuti in supporti magnetici/ottici non aventi alcuna attinenza con la propria prestazione lavorativa.

Tutti i file di provenienza incerta o esterna, ancorché attinenti all'attività lavorativa, devono essere sottoposti al controllo e relativa autorizzazione all'utilizzo da parte della competente Funzione.

#### -Utilizzo della rete aziendale

Le unità di rete sono aree di condivisione di informazioni strettamente professionali e non possono in alcun modo, essere utilizzate per scopi diversi.

Pertanto, qualunque file che non sia legato all'attività lavorativa non può essere dislocato, nemmeno per brevi periodi, in queste unità.

La Società si riserva la facoltà di procedere alla rimozione di ogni file o applicazione che riterrà essere pericolosi per la sicurezza del sistema ovvero acquisiti o installati in violazione del presente Codice.

### -Utilizzo della rete Internet e dei relativi servizi: navigazione in Internet

Ai Dipendenti e agli Organi Societari della Società:

- non è consentito navigare in siti non attinenti allo svolgimento delle mansioni assegnate, soprattutto in quelli che possono rivelare le opinioni politiche, religiose o sindacali:
- non è consentita l'effettuazione di ogni genere di transazione finanziaria ivi  $\bullet$ comprese le operazioni di remote banking, acquisti on-line e simili;
- non è consentito scaricare software gratuiti (freeware e shareware) prelevato da siti Internet, se non espressamente autorizzati dalla competente Funzione;
- è vietata ogni forma di registrazione a siti in cui contenuti non siano legati all'attività lavorativa;
- non è permessa la partecipazione, per motivi non professionali, a Forum, l'utilizzo di chat line, di bacheche elettroniche e le registrazioni in guest book anche utilizzando pseudonimi (o nickname);
- non è consentita la memorizzazione di documenti informatici di natura oltraggiosa e/o discriminatoria per sesso, lingua, religione, razza, origine etnica, opinione e appartenenza sindacale e/o politica.

-Posta elettronica

**A STORY OF INNOVATION** 

Nel precisare che anche la posta elettronica è uno strumento di lavoro, si ritiene utile segnalare che:

non è consentito utilizzare la posta elettronica (interna ed esterna) per motivi non

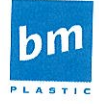

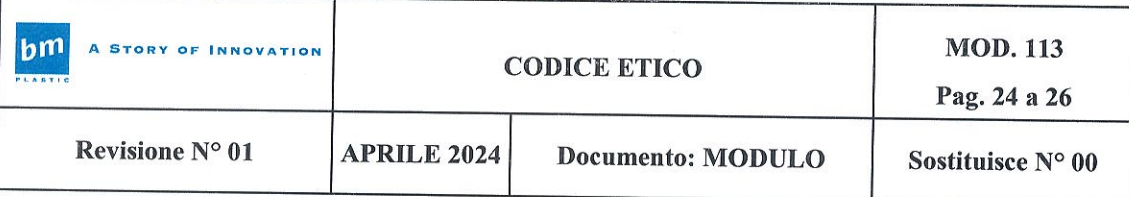

attinenti allo svolgimento delle mansioni assegnate;

- non è consentito inviare o memorizzare messaggi (interni ed esterni) di natura oltraggiosa e/o discriminatoria per sesso, lingua, religione, razza, origine etnica, opinione e appartenenza sindacale e/o politica;
- la posta elettronica diretta all'esterno della rete informatica aziendale può essere intercettata da estranei, e dunque, non deve essere usata per inviare documenti di lavoro "strettamente riservati":
- non è consentito l'utilizzo dell'indirizzo di posta elettronica aziendale per la partecipazione a dibattiti, Forum o mail-list, salvo diversa ed esplicita autorizzazione.

Poiché l'utilizzo della posta elettronica si configura esclusivamente come strumento di lavoro, la Società si riserva di svolgere sulla stessa opportune e/o necessarie attività di controllo e verifica.

#### -Monitoraggio e controlli

La Società verificherà, nei limiti consentiti dalle norme legali e contrattuali, il rispetto delle regole e delle procedure, nonché l'integrità del proprio sistema informatico.

La non osservanza di quanto prescritto nel presente Codice può comportare sanzioni, anche di natura civile e penale.

### 14. Vigilanza sull'applicazione del Codice Etico

La Società individua nell'Organismo di Vigilanza nominato ai sensi del D. Lgs. 231/2001 ed in coerenza con quanto previsto nel Modello di organizzazione, gestione e controllo di cui la Società si è dotata, l'organo preposto al monitoraggio del presente Codice Etico.

Tale organo ha il compito di:

- monitorare le iniziative relative alla conoscenza e comprensione del Codice;
- vigilare sull'effettiva applicazione del Codice, verificando la coerenza tra i  $\bullet$ comportamenti concretamente tenuti dai singoli ed i principi, le norme e gli standard generali di comportamento previsti dal documento;
- suggerire eventuali modifiche, aggiornamenti ed integrazioni per la revisione del  $\bullet$ Codice, da sottoporre al Consiglio di Amministrazione;
- ricevere ed analizzare le segnalazioni di violazione del Codice;  $\bullet$
- formulare proposte in ordine all'eventuale adozione di provvedimenti sanzionatori nei casi di accertata violazione del Codice Etico.

Per qualsiasi chiarimento relativo all'interpretazione o all'applicazione delle linee guida di cui al presente documento, il personale della Società potrà rivolgersi all'Organismo di Vigilanza.

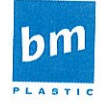

**A STORY OF INNOVATION** 

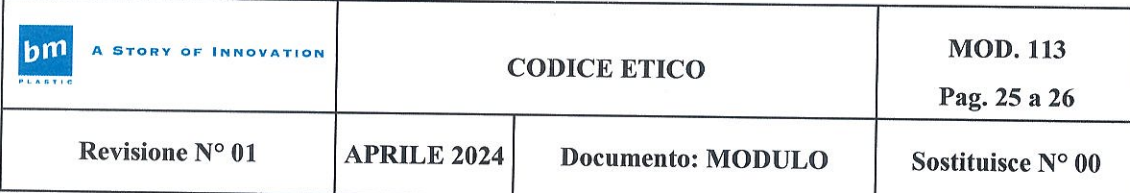

#### 15. Conseguenze della violazione del Codice Etico

L'inosservanza da parte dei Dipendenti e Organi Societari della Società delle disposizioni contenute nel presente Codice Etico può dar luogo all'applicazione di provvedimenti disciplinari o sanzionatori secondo quanto disposto dalla legge, dalla sezione disciplinare prevista nel contratto collettivo nazionale del lavoro applicato.

Art.2106 c.c.- Sanzioni disciplinari - "L'inosservanza delle disposizioni contenute negli artt. 2104 e 2105 c.c. può dar luogo all'applicazione di sanzioni disciplinari, secondo la gravità dell'infrazione e in conformità delle norme corporative (di contratto collettivo)."

Art. 7 L. 300/70 - Sanzioni disciplinari - "Le norme disciplinari relative alle sanzioni, alle infrazioni in relazione alle quali ciascuna di esse può essere applicata ed alle procedure di contestazione delle stesse, devono essere portate a conoscenza dei lavoratori mediante affissione in luogo accessibile a tutti. Esse devono applicare quanto in materia è stabilito da accordi e contratti di lavoro ove esistano.

Il datore di lavoro non può adottare alcun provvedimento disciplinare nei confronti del lavoratore senza avergli preventivamente contestato l'addebito e senza averlo sentito a sua difesa.

Il lavoratore potrà farsi assistere da un rappresentante dell'associazione sindacale cui aderisce o conferisce mandato.

Fermo restando quanto disposto dalla L. 15 luglio 1966, n604, non possono essere disposte sanzioni disciplinari che comportino mutamenti definitivi del rapporto di lavoro; inoltre, la multa non può essere disposta per un importo superiore a quattro ore della retribuzione base e la sospensione dal servizio e dalle retribuzioni per più di 10 giorni.

In ogni caso, i provvedimenti disciplinari più gravi del rimprovero verbale non possono essere applicati prima che siano trascorsi cinque giorni dalla contestazione per iscritto del fatto che vi ha dato causa. Non può tenersi conto ad alcun effetto delle sanzioni disciplinari decorsi due anni dalla loro applicazione."

L'inosservanza da parte dei Soggetti Terzi della società delle disposizioni contenute nel presente Codice Etico può dar luogo alla risoluzione del rapporto contrattuale per inadempimento, secondo quanto previsto nei contratti.

Per tutte le ipotesi di violazioni del Codice Etico si fa, in ogni caso, rinvio al sistema disciplinare e sanzionatorio contenuto nel Modello ex D. Lgs. 231/2001.

### 16. Modalità di segnalazione e tutele (whistleblowing)

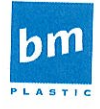

**A STORY OF INNOVATION** 

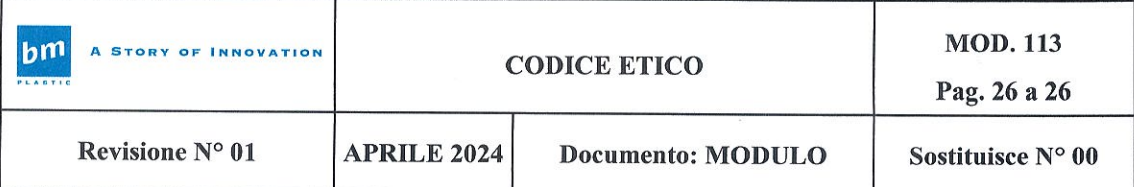

Le violazioni delle regole di cui al Codice Etico ed al Modello devono essere segnalate nel rispetto di quanto previsto, al paragrafo della Parte Generale del Modello: "Modalità di segnalazione e tutele (whistleblowing)".

All'Organismo di Vigilanza della Società si riconoscono i poteri, i compiti e i doveri previsti nel Modello, cui si rimanda.

L'Organismo di Vigilanza è legittimato a ricevere richieste di chiarimenti, reclami o notizie di potenziali o attuali violazioni del Codice Etico.

Conformemente alla normativa vigente e quanto previsto nel Modello, qualunque informazione così ottenuta sarà trattata nel rispetto delle previsioni descritte al paragrafo 6.4.3 della Parte Generale del Modello.

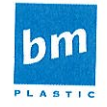